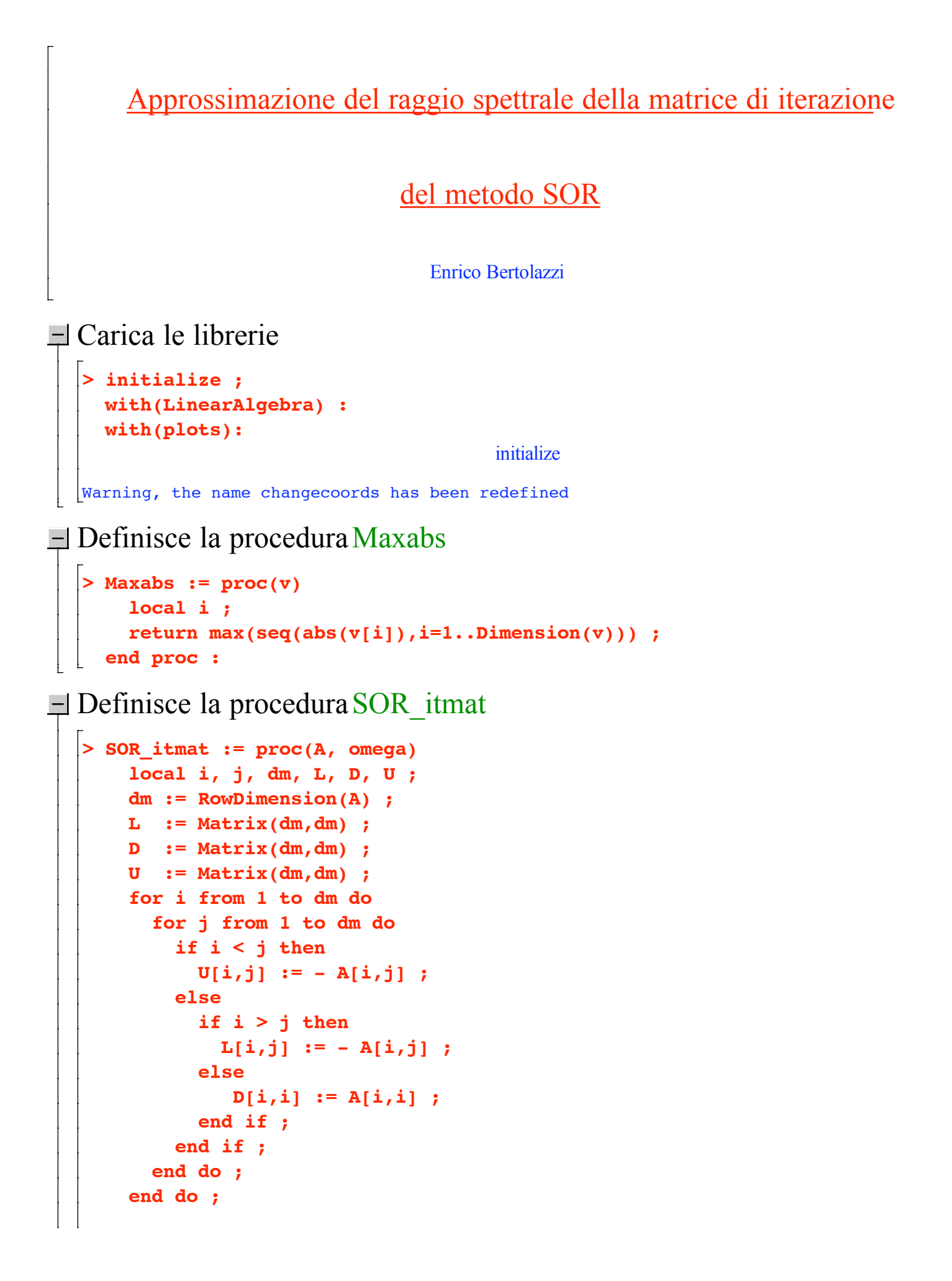

```
return (ScalarMultiply(D,1/omega) - L)^(-1)
          .(ScalarMultiply(D,(1-omega)/omega)+U) ;
end proc :
```
 $\Box$  Definisce la procedura RAY mat

```
> RAY_mat := proc(A)
  return Maxabs(evalf(Eigenvalues(A))) ;
end proc :
```
 $\Box$  Definisce la procedura RAY plot

```
> RAY_plot := proc(A,a,b,n)
    local SM, om, omega, i, rays ;
    SM := SOR_itmat(A,omega) ;
    rays := [] ;
    for i from 0 to n do
    om := evalf( a + i*(b-a)/n ) ;
    rays := [ op(rays), [om, RAY_mat(subs(omega=om,SM))] ] ;
 end do ;
   plot(rays,style=line,thickness=2,color=blue);
end proc :
```
 $\equiv$  Esempio d'uso (matrice simmetrica)

```
> # definisce la matrice
 A := \langle 2, 0, -1, -1 \rangle \langle 0, 2, 0, -1 \rangle \langle -1, 0, 1, 0 \rangle \langle -1, -1, 0, 2 \rangle ;
                                  A :=2 0 -1 -10 2 0 -1
                                         -1 0 1 0
                                         -1 -1 0 2
                                       é
                                       ê
                                       ê
                                       ê
                                       ê
                                       ê
                                       ê
                                       ê
                                       ë
                                                                  ù
                                                                  ú
                                                                  ú
                                                                  ú
                                                                  ú
                                                                  ú
                                                                  ú
                                                                  ú
                                                                  û
```
**> RAY\_plot(A,0,2,20) ;**

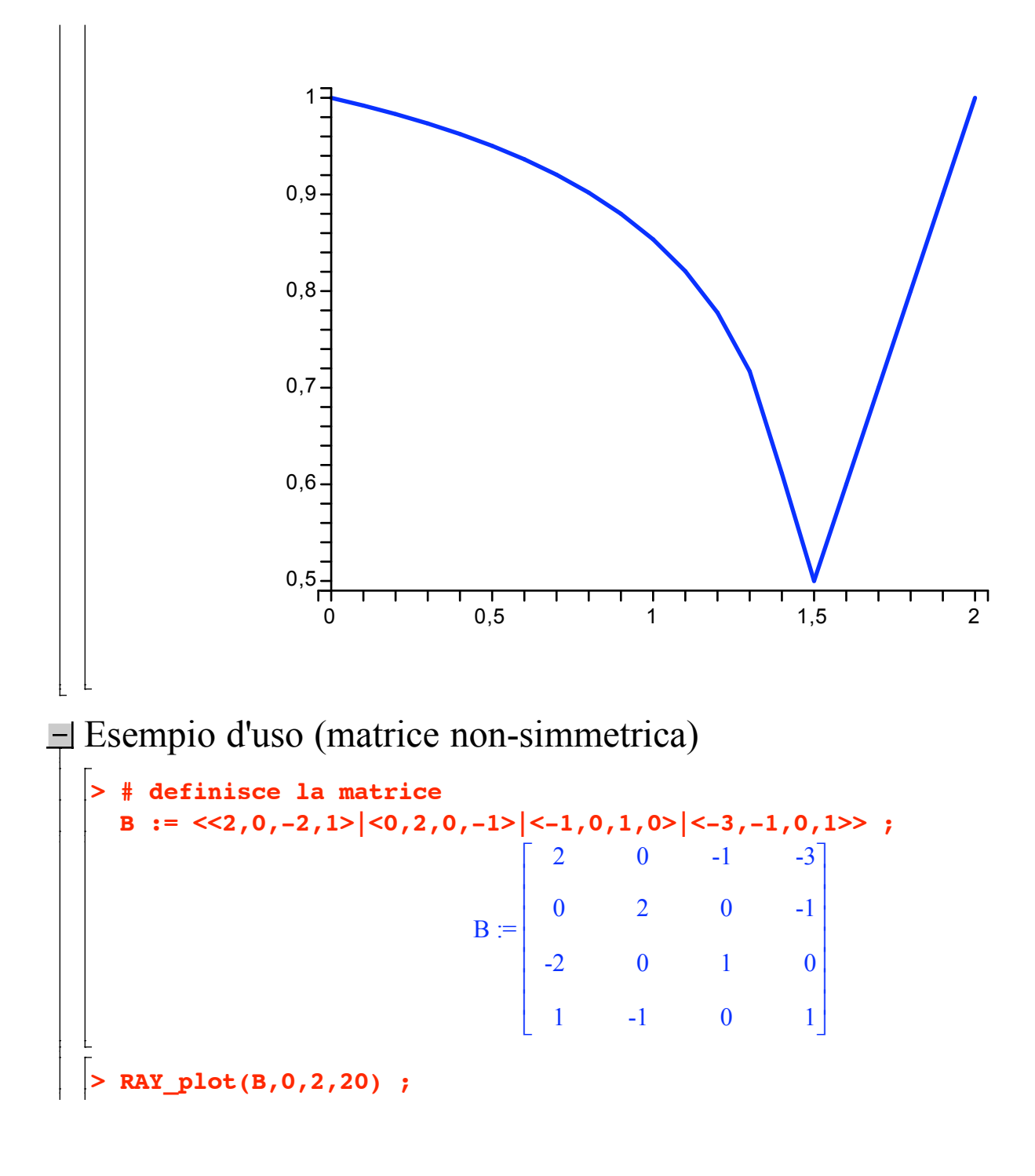

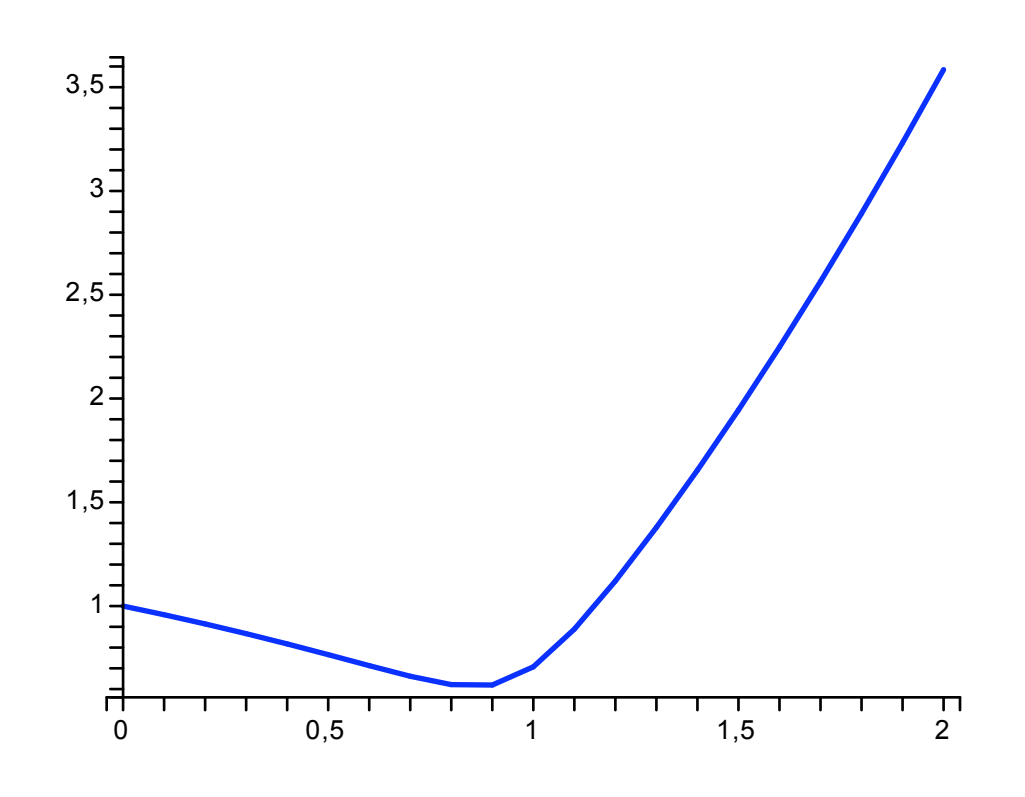

**>**